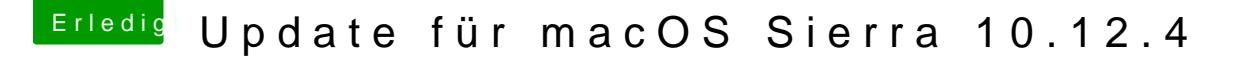

Beitrag von Plonker vom 29. März 2017, 21:20

## [Zitat von de](https://www.hackintosh-forum.de/index.php/Thread/31406-Update-für-macOS-Sierra-10-12-4/?postID=307754#post307754)n4ik

...Jedoch irgendwie zeigt es keine Wirkung...

Setze ein Backslash statt Slash ein: in ForceKextToLoad:  $\setminus$  System $\setminus$ Lib $\bigtriangleup$ Eaxityension $\setminus \ldots$